# **Boletim Técnico**

**TOTVS** 

#### **Parâmetro MV\_PLORDTM**

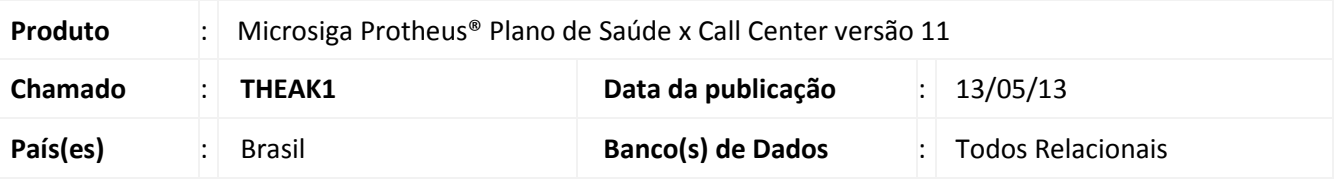

Criado o parâmetro **MV\_PLORDTM** para definir qual a ordem/índice a ser utilizado na pesquisa de Entidade pelo Call Center, quando este estiver configurado para integração com o Plano de Saúde.

#### **Procedimento para Implementação**

O sistema é atualizado logo após a aplicação do pacote de atualizações (*Patch*) deste chamado.

### **Procedimentos para Configuração**

1. No **Configurador (SIGACFG)** acesse **Ambientes/Cadastros/Parâmetros (CFGX017)**. Crie o(s) parâmetro(s) a seguir:

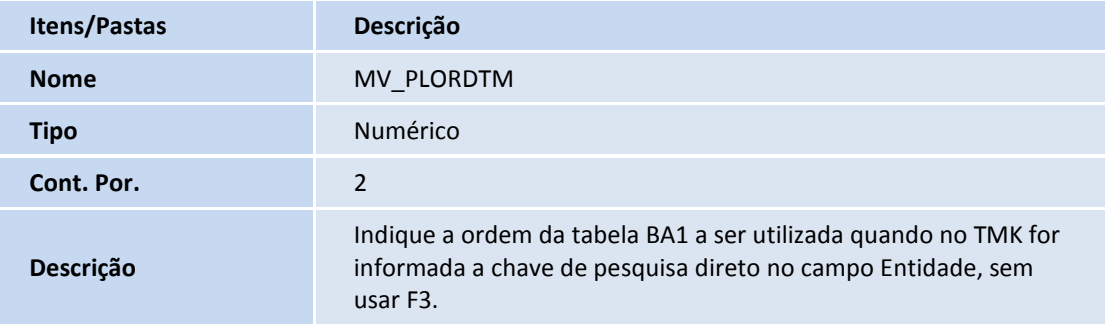

## **Informações Técnicas**

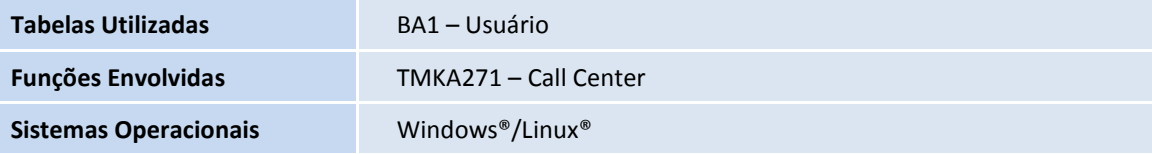

 $\odot$